## Fietsrouteborden toevoegen

In dit document leggen we stap voor stap uit hoe u een fietsroutebord kan toevoegen en wat de richtlijnen zijn voor deze borden. [Hier](https://www.toerismevlaanderen.be/sites/toerismevlaanderen.be/files/assets/documents_KENNIS/19052015%20Definitieve%20Richtlijnen%20fietsen.pdf) vindt u een overzicht van de richtlijnen voor de bewegwijzering van toeristisch-recreatieve fietslussen en fietsnetwerken.

In Verkeersborden.Vlaanderen wordt er gebruik gemaakt van 5 soorten fietsrouteborden. Hieronder geven we een voorbeeld van deze types en beschrijven we hoe je deze kan aanmaken in de toepassing.

## 1. **Aanlooproutebord**:

- **Gebruik:** dit bord wordt gebruikt om een aanlooproute naar een knooppunt aan te geven
- **○ Bordeigenschappen:** geef minstens één pijl aan (niet meer dan 1!) en een knooppuntnummer (niet verplicht)
- **○ Voorbeeld in Verkeersborden.Vlaanderen:**

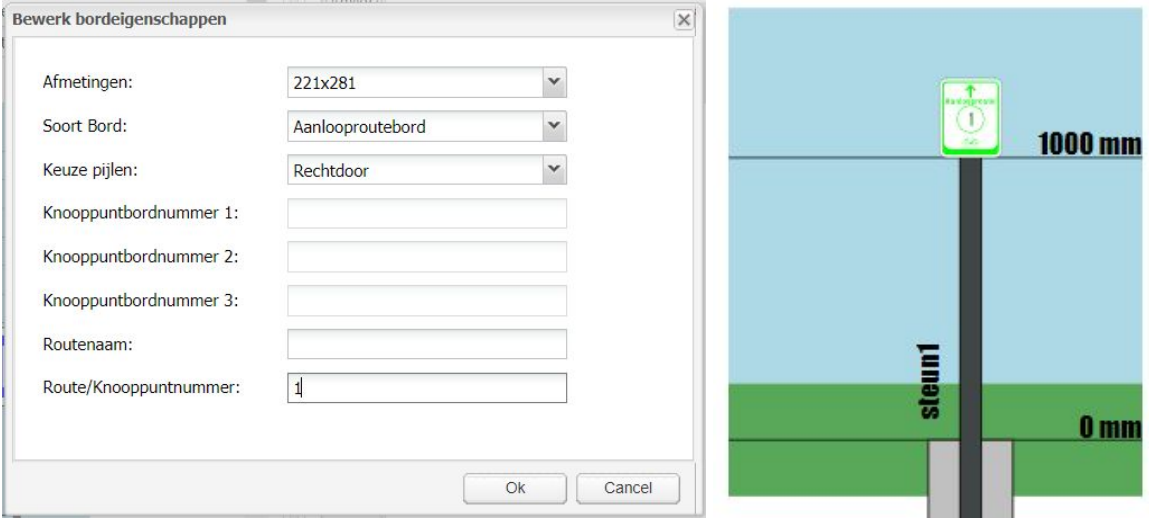

**○ Foto:**

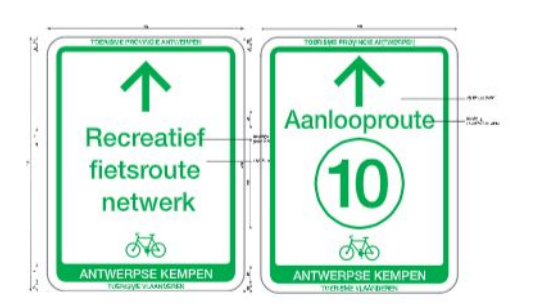

**2. Aankondigingsbord:**

- **Gebruik:** dit bord wordt gebruikt om een knooppunt aan te kondigen
- **○ Bordeigenschappen:** mag geen pijl bevatten, je kan wel een knooppuntnummer aangeven (niet verplicht)
- **○ Voorbeeld in Verkeersborden.Vlaanderen:**

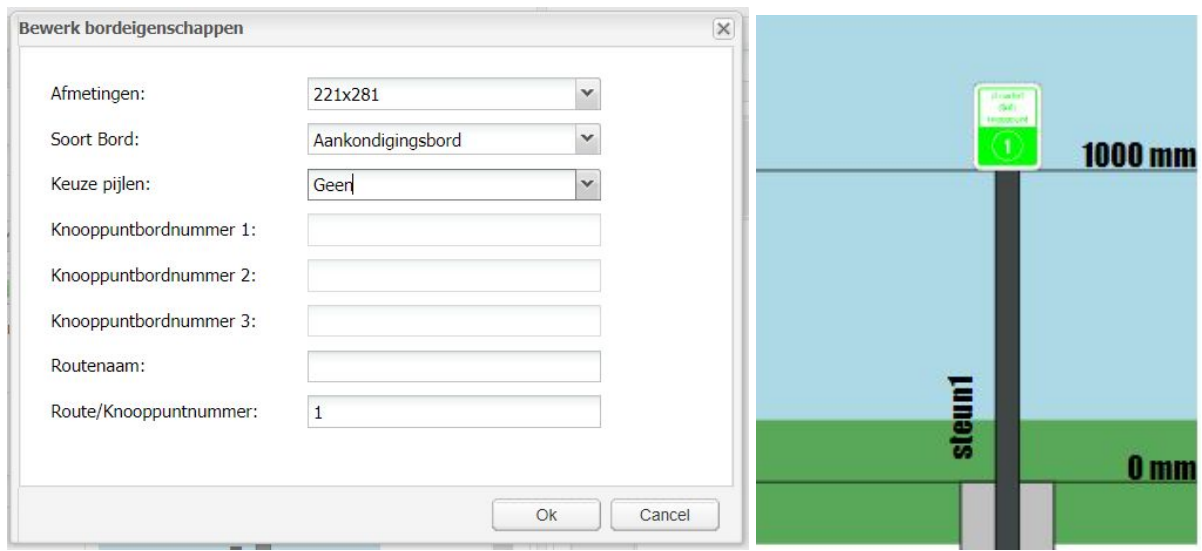

**○ Foto:**

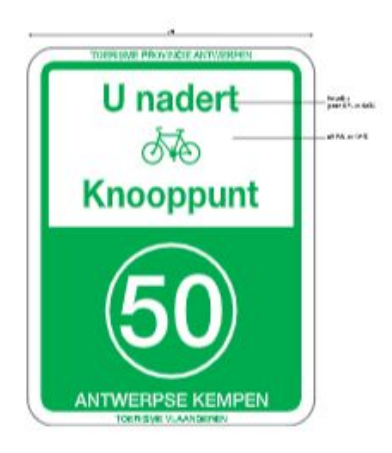

## 3. **Doorverwijzingsbord:**

- **Gebruik:** geeft de richting aan naar een specifiek knooppunt
- **○ Bordeigenschappen:** geef minstens één pijl aan (niet meer dan 1!) en een knooppuntnummer (niet verplicht)
- **○ Voorbeeld in Verkeersborden.Vlaanderen:**

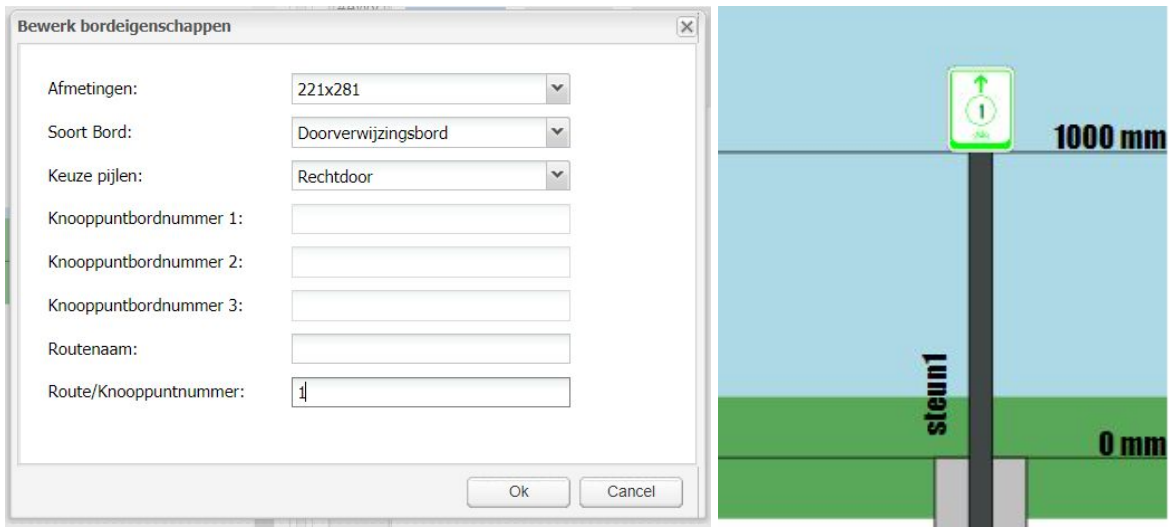

**○ Foto:**

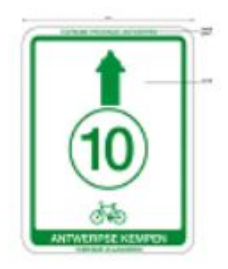

## 4. **Knooppuntenbord:**

- **Gebruik:** geeft bij een knooppunt de richting aan naar andere knooppunten
- **○ Bordeigenschappen:** geef minstens 2 pijlen aan en de knooppuntnummers (niet verplicht)
- **○ Voorbeeld in Verkeersborden.Vlaanderen:**

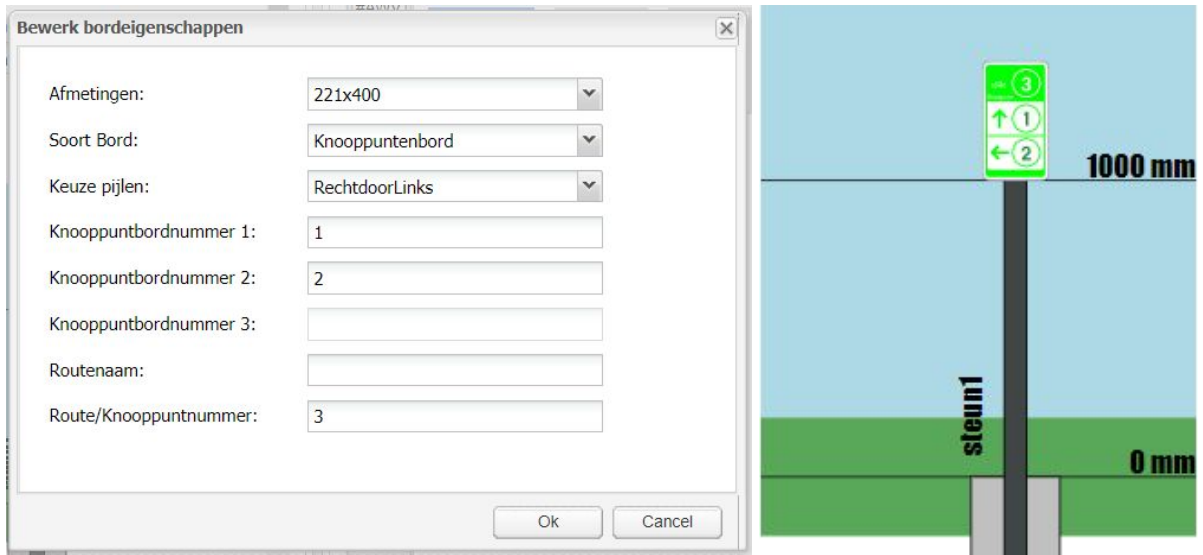

**○ Foto:**

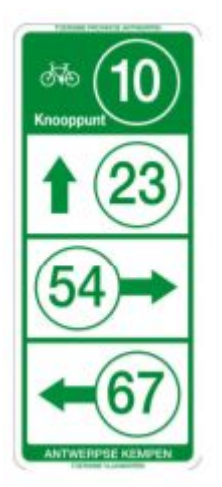

- **5. Landelijk fietsroute:**
	- **Gebruik:** geeft de richting van een bepaalde LF route aan (Landelijke Fietsroute)

**○ Bordeigenschappen:** geef minstens 1 pijl aan (niet meer dan 1!) en de routenummer (niet verplicht)

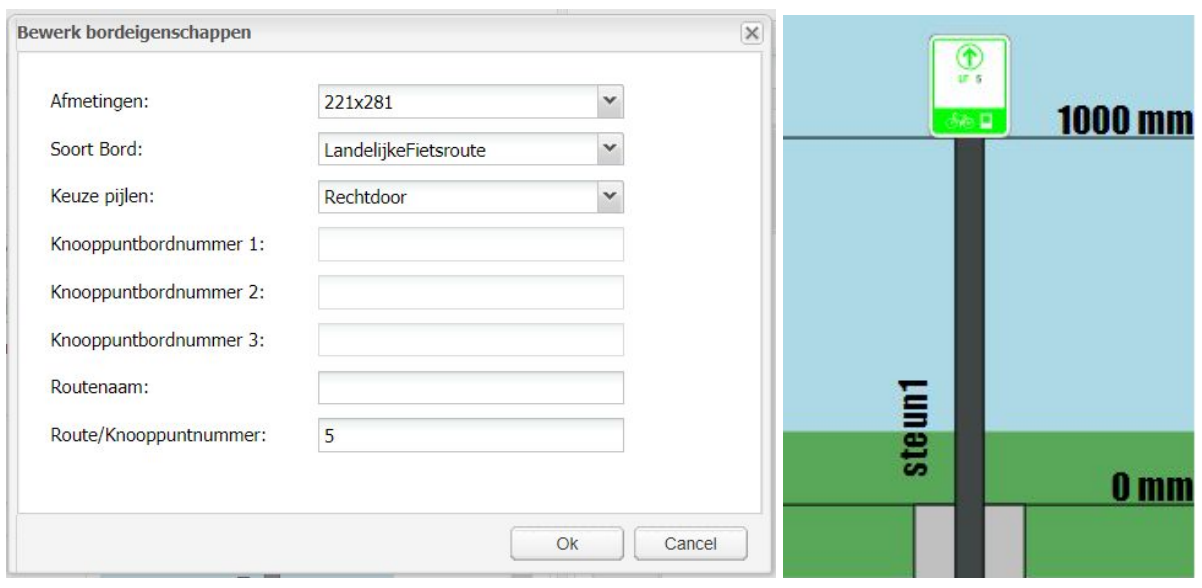

**○ Voorbeeld in Verkeersborden.Vlaanderen:**

**○ Foto:**

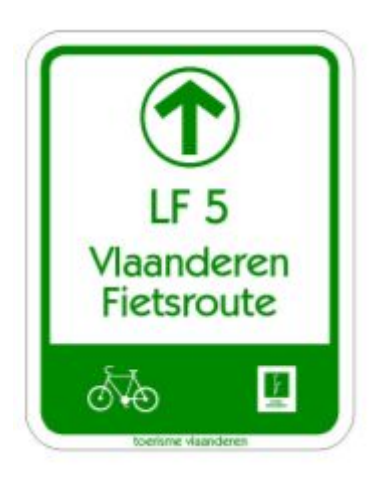